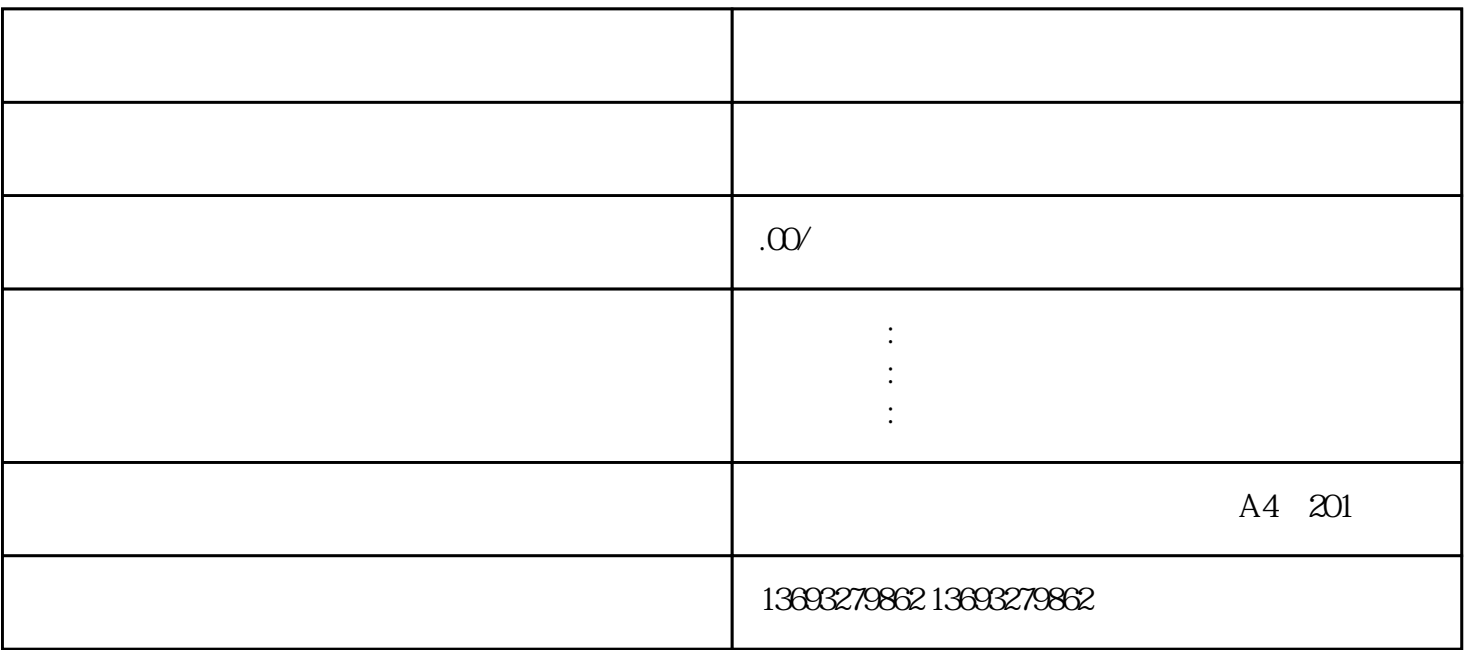

 $APP$ 

换锁地图代标注位置新增